## **Contents**

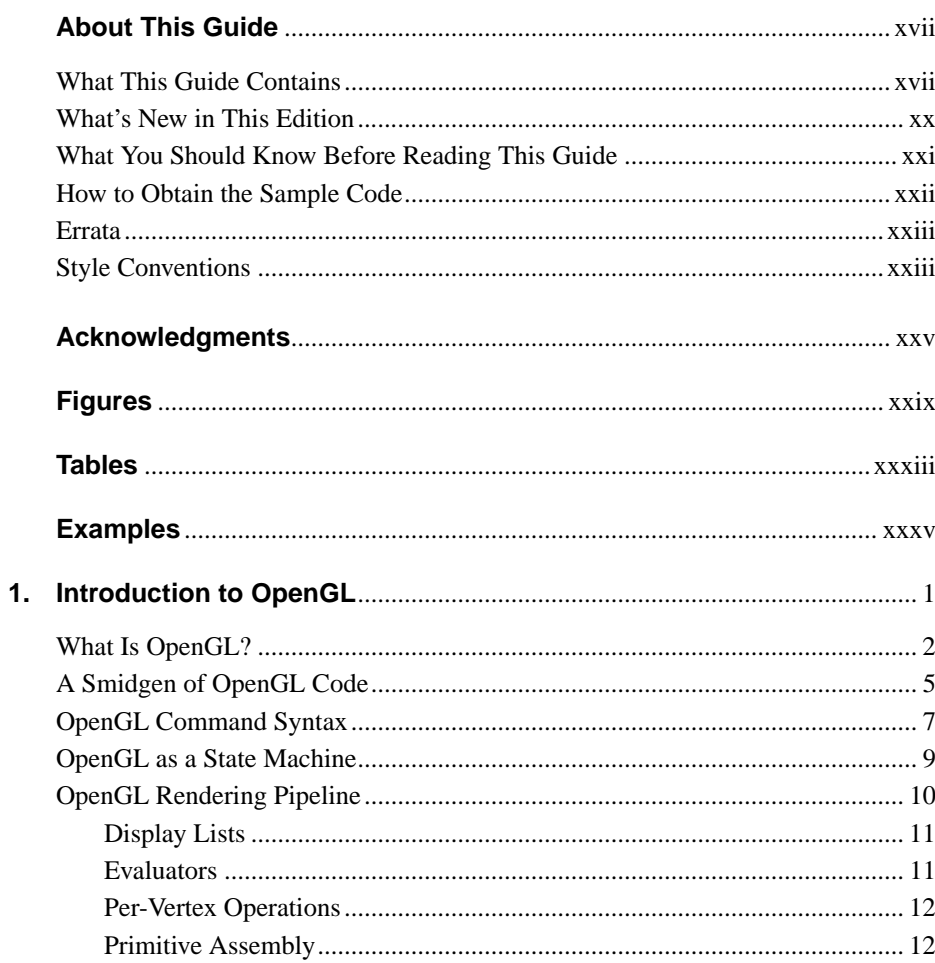

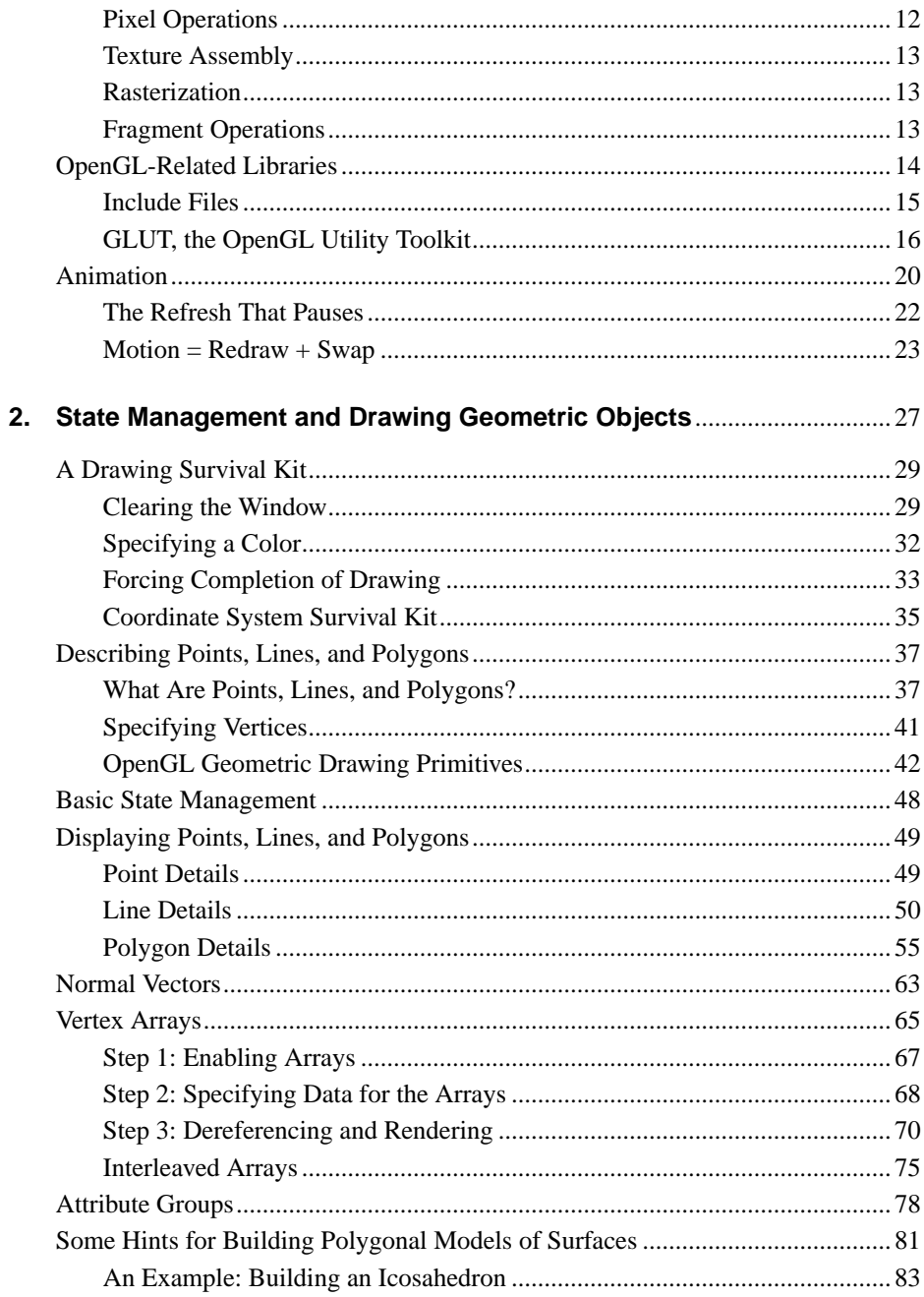

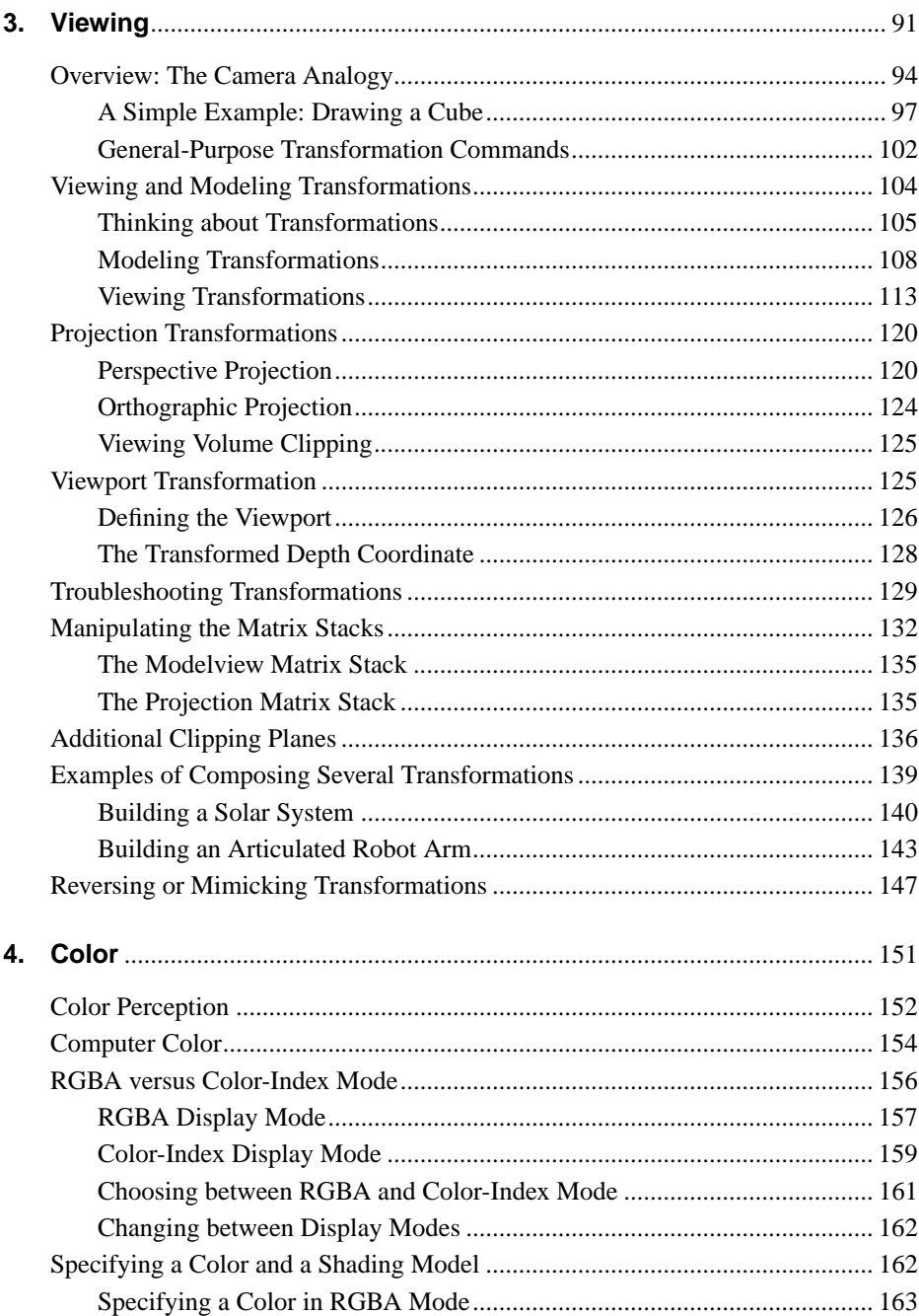

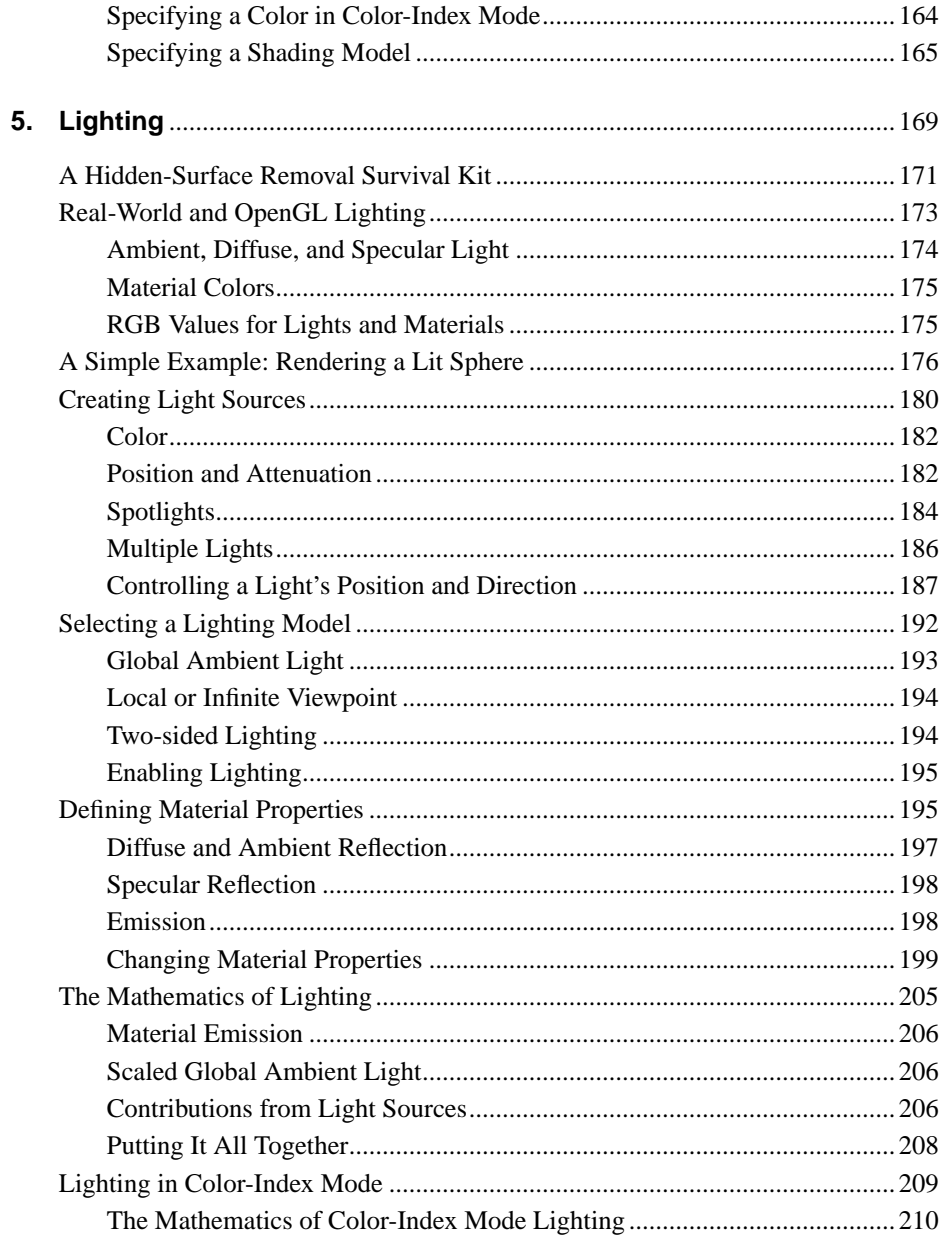

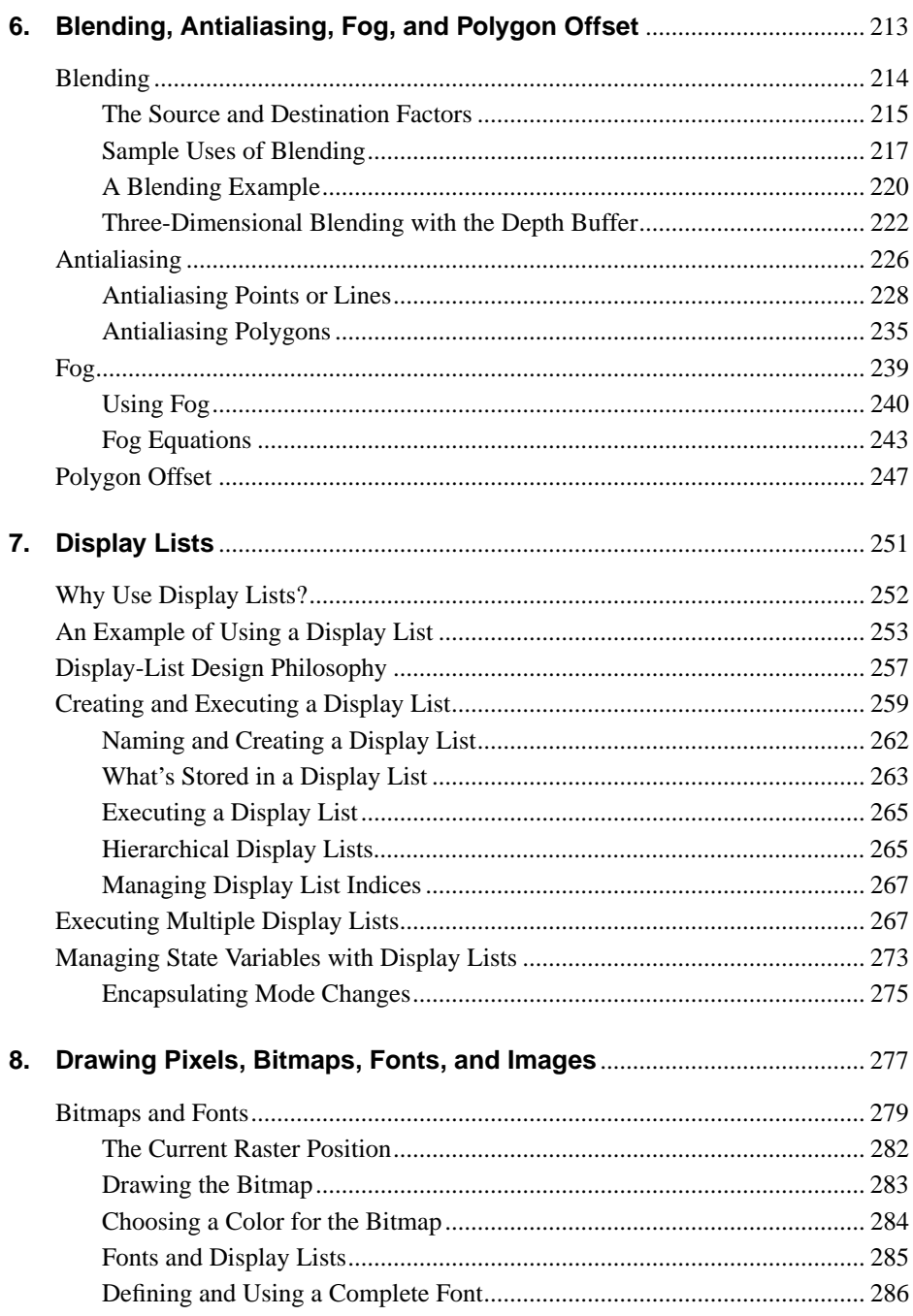

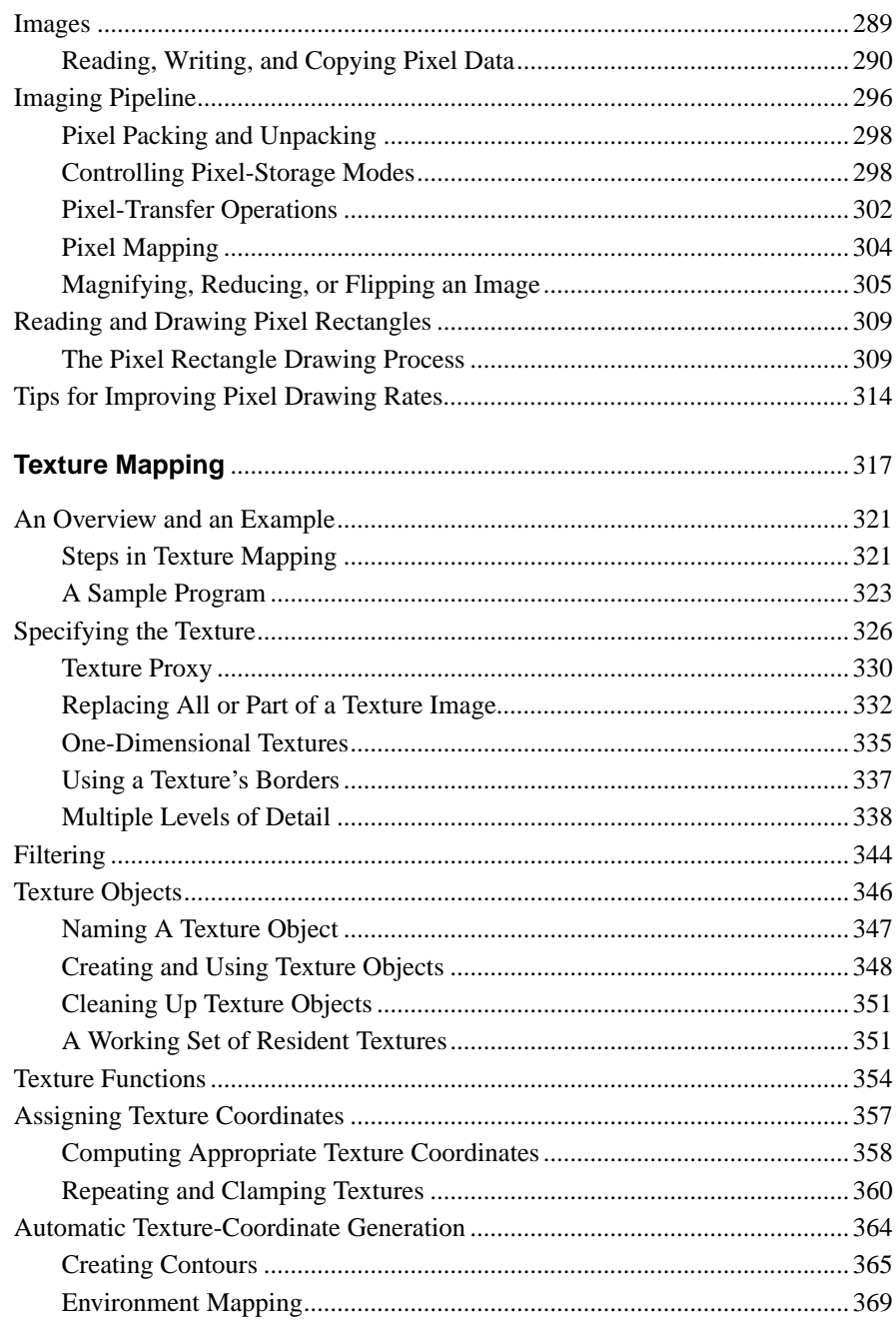

9.

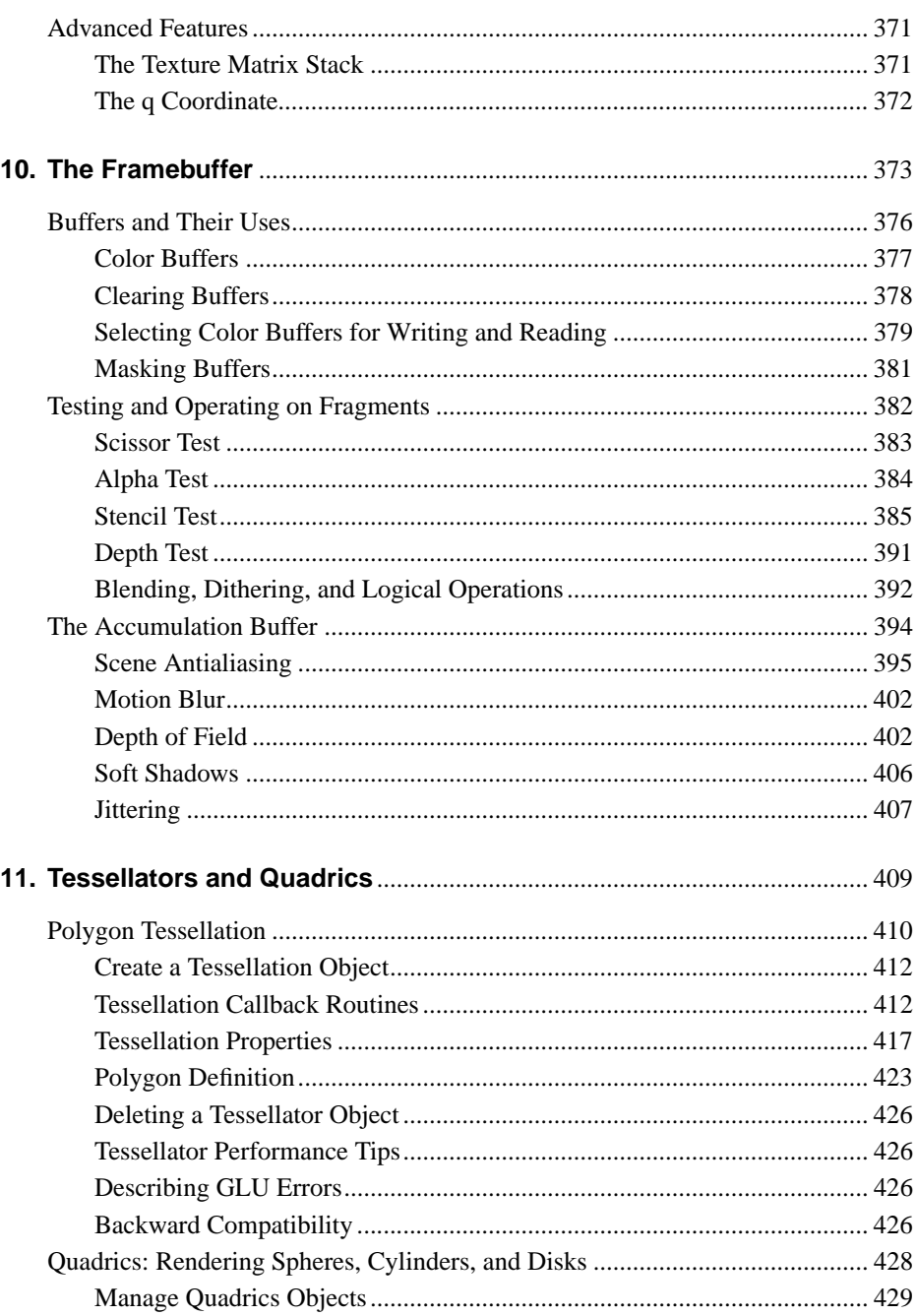

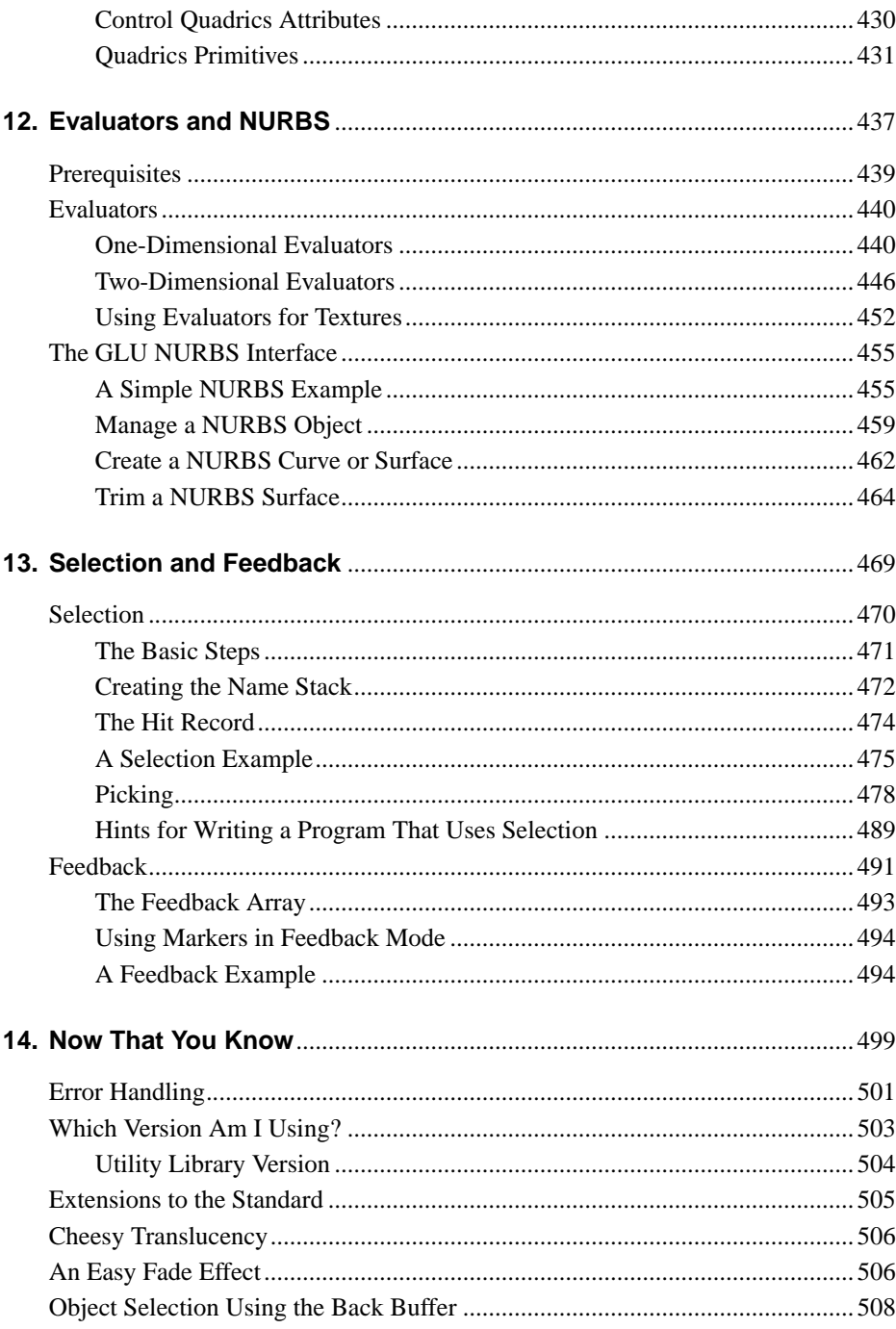

![](_page_8_Picture_8.jpeg)

![](_page_9_Picture_14.jpeg)

![](_page_10_Picture_4.jpeg)